## **ISLEVER**

# 1Z0-040

oracle database 10g:new features for adminsitrators

DEMO

### https://www.islever.com/1z0-040.html https://www.islever.com/oracle.html

For the most up-to-date exam questions and materials, we recommend visiting our website, where you can access the latest content and resources.

#### Note: The answer is for reference only, you need to understand all question.

#### **QUESTION 1**

Which three methods can you use to run an Automatic Database Diagnostic Monitor (ADDM) analysis over a specific time period? (Choose three.)

- A. Enterprise Manager GUI
- B. DBMS\_TRACE package APIs
- C. DBMS\_ADVISOR package APIs
- D. DBMS\_MONITOR package APIs
- E. \$ORACLE\_HOME/rdbms/admin/addmrpt.sql script

#### **Answer:** ACE

#### **QUESTION 2**

Which background process does Automatic Shared Memory Management use to coordinate the sizing of memory components?

- A. PMON
- B. SMON
- C. MMNL
- D. MMAN
- E. MMON

#### **Answer:** D

#### **QUESTION 3**

Which six files are maintained in the Flash Recovery Area? (Choose six.)

- A. control file
- B. RMAN files
- C. password file
- D. parameter file
- E. flashback logs
- F. data file copies
- G. core dump files
- H. archived log files
- I. RMAN recovery scripts
- J. control file autobackpus

1

#### **Answer:**

#### **QUESTION 4**

Exhibit

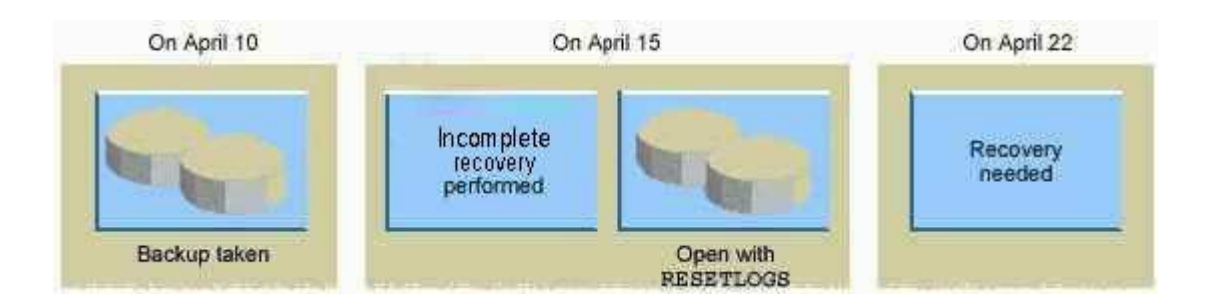

One the evening of April 22, you are working on a database created using Oracle Database 10g. This database operates in the ARCHIVELOG mode. You discover that you need crucial data that was dropped from the database at 8:00 a.m. No full backup has been taken after April 15. What would you do?

- A. recover the database until April 10
- B. recover the database until April 15
- C. recover the database until 22 7:59 a.m.
- D. recovery is not possible; manually re-create the object

#### **Answer:** C

#### **QUESTION 5**

You are unable to move the Unified Job Scheduler occupant from the SYSAUX tablespace to the USERS tablespace. What could be the reason?

- A. None of the SYSAUX occupants can be relocated.
- B. The USERS tablespace is a bigfile tablespace (BFT).
- C. The united Job Scheduler occupant cannot be relocated.
- D. The SYSAUX occupants can be relocated to the SYSTEM tablespace only.

#### **Answer:** C

#### **QUESTION 6**

You enabled block change tracking for faster incremental backups in your database. Which background process writes to the change tracking file?

- A. RBAL
- B. CKPT
- C. SMON
- D. PMON
- E. MMON
- F. CTWR
- G. DBWR

**Answer:** F

#### **QUESTION 7**

You want to enforce a company's business policy on several objects by using a single policy function.

Which two types of policies can be assigned to the policy type argument in the dbms rls.add policy procedure to achieve the above objective? (Choose two.)

- A. DBMS\_RLS.STATIC
- B. DBMS\_RLS.DYNAMIC
- C. DBMS\_RLS.SHARED\_STATIC
- D. DBMS\_RLS.CONTEXT\_SENSITIVE
- E. DBMS\_RLS.SHARED\_CONTEXT\_SENSITIVE

#### **Answer:** CE

#### **QUESTION 8**

The Automatic Database Diagnostic Monitor (ADDM) analysis runs every 60 minutes on your database. Your database if facing a series of interrelated problems over a period of two hours. You need to ensure that the ADDM analysis is run over a time span of two hours in future. What would you do?

- A. Create two custom ADDM tasks.
- B. Modify the AWR snapshot time interval to two hours.
- C. Create a new scheduler window for a time period of two hours.
- D. Modify the time interval by using the DBMS\_JOB.INTERVAL procedure.
- E. Modify the Automatic Workload Repository (AWR) snapshot retention period to two hours.

#### **Answer:** B